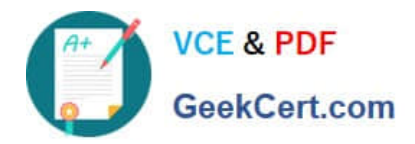

# **QSBA2018Q&As**

Qlik Sense Business Analyst Certification Exam

## **Pass QlikView QSBA2018 Exam with 100% Guarantee**

Free Download Real Questions & Answers **PDF** and **VCE** file from:

**https://www.geekcert.com/qsba2018.html**

100% Passing Guarantee 100% Money Back Assurance

Following Questions and Answers are all new published by QlikView Official Exam Center

**C** Instant Download After Purchase

- **83 100% Money Back Guarantee**
- 365 Days Free Update
- 800,000+ Satisfied Customers

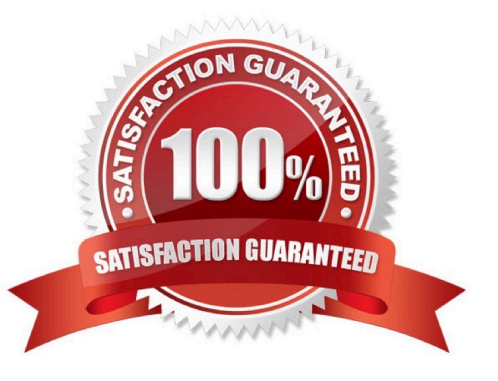

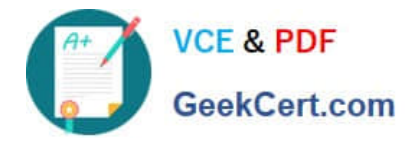

#### **QUESTION 1**

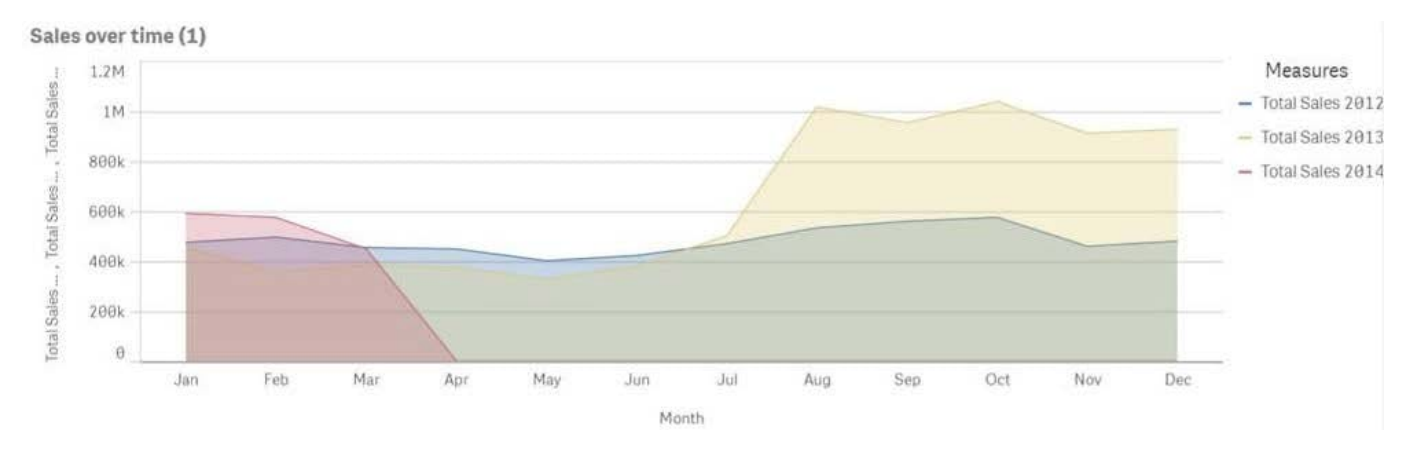

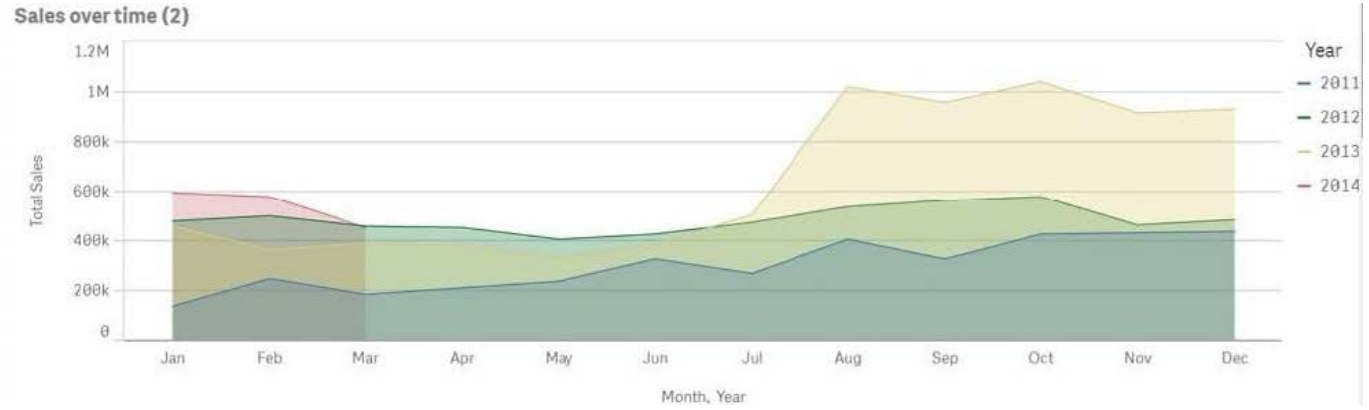

Refer to the exhibits.

A business analyst must improve the first chart shown to make it look like the second chart.

Which two actions should the business analyst take to meet this requirements? (Choose two.)

- A. Replace the three measures with one measure that calculated Total Sales
- B. Change the stacked chart property in the properties panel
- C. Add Year as an additional dimension
- D. Change the continuous chart property in the properties panel
- E. Change the Area property in the chart properties

Correct Answer: BD

### **QUESTION 2**

A bus company wants to analyze customer travel patterns to add additional services or create new routes.

The business analyst needs to consider the following data: 190 routes across the city Start and end location of each

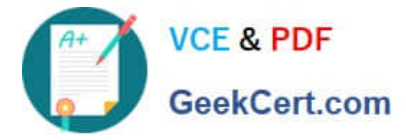

route Volume of customers travelling per hour Customer complaints when buses are full

Which visualization should a business analyst use to meet this requirement?

- A. Area layer map
- B. Treemap
- C. Line layer map
- D. Scatter plot
- Correct Answer: A

#### **QUESTION 3**

A sales department has a pie chart that displays the total amount of sales by city.

Users have requested several changes to the pie chart:

Display the labels in `Red\\'

Increase the font size of the title

Change the color of the values to `Blue\\'

Which technique should a business analyst use to meet these requirements?

- A. Create a custom theme
- B. Develop a widget
- C. Change chart properties
- D. Use single configurator
- Correct Answer: C

Reference: https://help.qlik.com/en-US/sense/February2019/Subsystems/Hub/Content/Sense\_Hub/ Visualizations/PieChart/pie-chart-properties-panel.htm

#### **QUESTION 4**

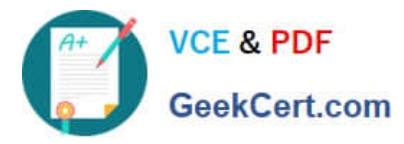

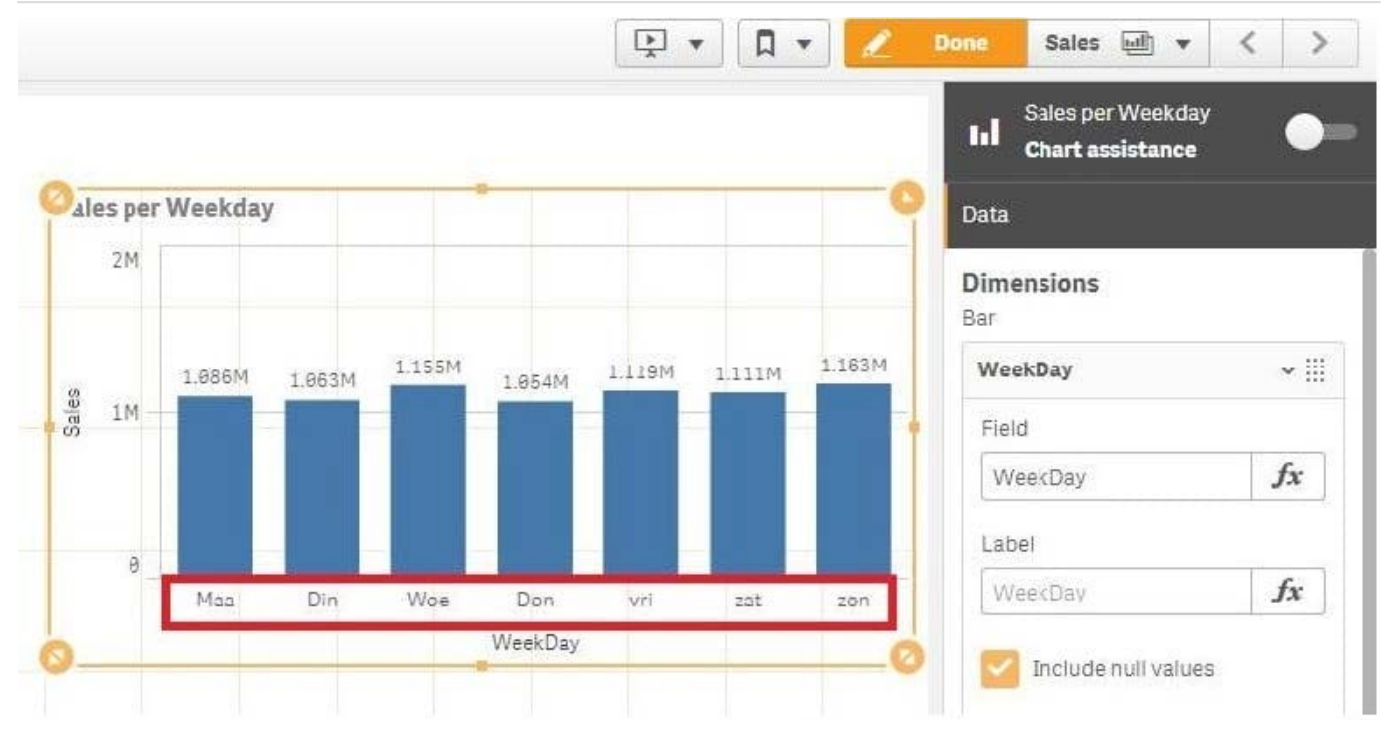

Refer to the exhibit.

A business analyst creates a bar chart and notices the weekdays are NOT in a US default format. The

analyst does NOT have permissions to enter the data load editor and edit the data. The analyst only has a

few minutes before the meeting to show the insights to a manager.

The business analyst wants to quickly customize the chart to show the weekdays in US format.

Which action should the business analyst take to fix the chart?

- A. Change the dimension label using the DATE() function to specify the right data format.
- B. Change the dimension to a calculated dimension to specify the right data format.
- C. Change the dimension label to a calculated dimension using an IF() function.
- D. Change the dimension to a calculated dimension using the REPLACE() function.

#### Correct Answer: D

Reference: https://community.qlik.com/t5/QlikView-Documents/Class-Replace-Dual-Functions/tap/1482389

#### **QUESTION 5**

A business analyst needs to add some images to a slide in a story in their personal workspace in Qlik Sense Enterprise.

What should the business analyst do to meet this requirement?

A. Use the image import wizard within the hub and add to the story slide

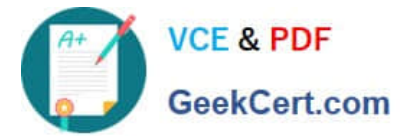

- B. Copy and paste the images onto the story slide
- C. Upload the images to the media library and add to the story slide
- D. Drag and drop the images onto the story slide
- Correct Answer: C

Reference: https://help.qlik.com/en-US/sense/February2019/pdf/Collaborate%20in%20Qlik%20Sense.pdf

[Latest QSBA2018 Dumps](https://www.geekcert.com/qsba2018.html) [QSBA2018 Practice Test](https://www.geekcert.com/qsba2018.html) [QSBA2018 Study Guide](https://www.geekcert.com/qsba2018.html)